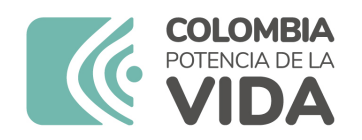

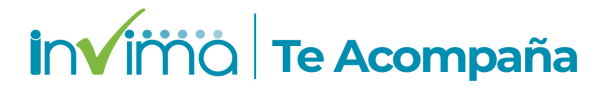

# **Informe de seguridad**

# **Dispositivos Médicos y Otras Tecnologías**

Informe de Seguridad No. 100-2023 Bogotá, 05 septiembre 2023

El Instituto Nacional de Vigilancia de Medicamentos y Alimentos (Invima) comunica la siguiente información de seguridad:

**Asunto:** IH-1000 - ANALIZADOR DE INMUNOHEMATOLOGÍA - DIAMED®

**No. identificación interna del Informe de Seguridad:** DI2304-00330

**Registro Sanitario:** 2014DM-0011264

**Presentación Comercial:** Unidad Completa del ANALIZADOR IH-1000 con sus Partes, Accesorios y Software Preinstalado.

**Fabricante / importador** DIAMED GMBH - NOVILOIRE S.A.S. - BIO-RAD / BIOCIENTIFICA LTDA.

**Lote / Serial** VARIOS

**Referencia** 001000, UDI-DI 07611969205516 ,001000RECOND, UDI-DI: 03610522063680

**Enlace Relacionado**

#### **Descripción del caso**

Advertencias de seguridad relacionadas con posibilidad de obtener resultados falsos positivos o negativos pruebas cruzadas y pruebas de autocontrol

#### **Antecedentes**

El Analizador para Inmunohematología IH-1000 es un sistema totalmente automatizado para diagnósticos de inmunohematología. IH-1000 es compatible con todos los tipos de tecnologías de id-card inmunohematológicas, incluyendo tipificación abo, tipificación inversa, fenotipo, subgrupos rh, cribado de anticuerpos, identificación de anticuerpos, antígenos simples, pruebas de ahg directas (dat) y pruebas cruzadas. Uso: bancos de sangre, centros de transfusión y laboratorios. Las funciones principales de IH-1000 son las siguientes: preparación de una suspensión de células de muestra; distribución de suspensiones de células de muestras, plasma de muestras, células de tests en id-cards; incubación; centrifugación; lectura de id-cards; interpretación de reacciones de pocillos simples. IH-1000 sólo puede utilizarse con tarjetas de gel y reactivos del idsistema autorizados por bio- rad.

#### **Acciones tomadas por el Invima**

El Invima solicita que desde los programas institucionales de Tecnovigilancia se realice la búsqueda activa para la detección de eventos o incidentes adversos que involucren al dispositivo médico señalado en esta alerta y que se notifiquen al Instituto.

### **Información para profesionales de la salud**

1. Si está utilizando el producto referenciado, comuníquese con el importador, distribuidor o comercializador para precisar las acciones a tomar.

2. Puede verificar si este producto cuenta con registro sanitario Invima consultándolo en la página web https://consultaregistro.invima.gov.co/Consultas/consultas/consreg\_encabcum.jsp o comunicándose a través del correo electrónico dispmed@invima.gov.co

3. Si ha presentado algún evento adverso o incidentes asociados a la utilización del producto referenciado, infórmelo al Programa Nacional de Tecnovigilancia del Invima.

## **Información para IPSs y EAPBs**

1. Verifique si en su institución se utilizan los dispositivos médicos involucrados.

2. Comuníquese con el importador, distribuidor o comercializador para precisar si existen recomendaciones específicas para la utilización del producto.

3. Reportar los incidentes y eventos adversos asociados a la utilización del dispositivo médico referenciado al Programa Nacional de Tecnovigilancia del Invima.

#### **Información para establecimientos**

1. Efectúe la trazabilidad del producto afectado y de inicio al plan de acción dispuesto por el fabricante.

2. Los establecimientos titulares, importadores, distribuidores y comercializadores, deben asegurarse de implementar y ejecutar el plan de acción dispuesto por la fábrica.

3. Reportar los incidentes y eventos adversos asociados a la utilización del dispositivo médico referenciado al Programa Nacional de Tecnovigilancia del Invima.

#### **Información para Entidades Territoriales de Salud**

1. Si identifica la utilización del producto referenciado, comuníquese con el importador, distribuidor

2. Reporte cualquier evento adverso asociado a la utilización del dispositivo médico referenciado al Programa Nacional de Tecnovigilancia del Invima.

Fuentes de información

AEMPS - ESPAÑA 105497(aemps.es),https://alertasps.aemps.es/alertasps/documentos/105492

Si desea obtener mayor información comuníquese con el Invima a los siguientes correos electrónicos.

tecnoyreactivo@invima.gov.co

En los siguientes enlaces podrá acceder directamente a la información de su interés en la página web del Invima.

Realizar peticiones, quejas, reclamos, denuncias o sugerencias:

https://bit.ly/3yRYhF2

Consultar registros sanitarios:

https://bit.ly/3kXpmyk

Reporte eventos adversos:

[Reportar eventos adv](https://bit.ly/3kXpmyk)ersos

Farmacovigilancia:

https://bit.ly/3wOG3BN

Tecnovigilancia:

https://bit.ly/3NylBLY

Reactivovigilancia:

◢